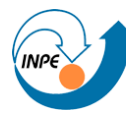

MINISTÉRIO DA CIÊNCIA E TECNOLOGIA<br>**INSTITUTO NACIONAL DE PESQUISAS ESPACIAIS** 

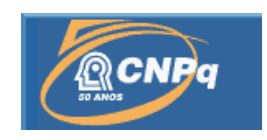

# **ESTUDO DE MANOBRAS CLÁSSICAS E RENDEZVOUS**

Lucas Sales Policarpo

INPE São José dos Campos 2013

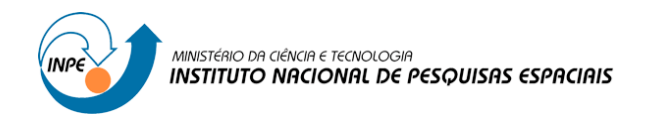

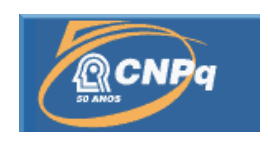

## **ESTUDO DE MANOBRAS CLÁSSICAS E RENDEZVOUS**

## RELATÓRIO FINAL DE PROJETO DE INICIAÇÃO CIENTÍFICA (PIBIC/CNPq/INPE)

Lucas Sales Policarpo (ETEP Faculdades, Bolsista PIBIC/CNPq) lsalespolicarpo@gmail.com

Denilson Paulo Souza dos Santos (DMC/INPE, Orientador) E-mail: denilson@dem.inpe.br

> INPE São José dos Campos 2013

Se um homem não descobriu nada pelo qual morreria, não está pronto para viver. *Martin Luther King Jr.*

Mesmo as noites totalmente sem estrelas podem anunciar a aurora de uma grande realização.

*Martin Luther King Jr.*

Só existem dois dias no ano que nada pode ser feito. Um se chama ontem e o outro se chama amanhã, portanto hoje é o dia certo para amar, acreditar, fazer e principalmente viver.

*Dalai Lama*

#### **Agradecimentos**

Agradeço a Deus por todas a oportunidades e realizações em minha vida.

Ao Instituto Nacional de Pesquisas Espaciais por me proporcionar a oportunidade de realizar estudos.

O Doutor Denilson Paulo Souza dos Santos, meu orientador, por todos os conhecimentos, ensinamentos e orientação em assuntos acadêmicos durante vários meses.

Por fim, agradeço toda a minha família, principalmente aos meus pais por todo o suporte familiar e incentivo para realizar cada etapa.

#### **Resumo**

No meio espacial não há abundância de combustíveis, portanto estamos sempre buscando encontrar um processos ótimo e nos aproximarmos ao máximo do mesmo, não se difere tratando de manobras espaciais, com isso o presente estudo buscas a otimização da manobra de transferência de orbitas, por meio da transferência de Homann e da transferência Bi-eliptica Tri-impulsiva, sendo estas aplicadas em casa diferentes em função da ração do raio inicial e do raio final da orbita.

Após obtidas as equações de cada transferência aplicamos o método de otimização, Algoritmo Genético, onde tendemos ao mínimo os gastos de combustíveis e as variações de velocidade. Encontrando assim soluções ótimas para as transferência, sendo usadas orbitas terrestres baixas como orbitas iniciais.

## **STUDY OF CLASSICAL MANEUVERS AND RENDEZVOUS**

#### **Abstract**

In the middle there plenty of space, so we are always trying to find a great approach and processes as much as possible, not as far as space manoeuvres, differs from the present study seeks to maneuver optimization of transfer of orbiters, through the transfer of Homann and Bi-elliptical transfer Tri-impulsive, these being applied in different House depending on the initial radius ration and final orbit radius.

After obtained the equations of each transfer apply the method of optimization, genetic algorithm, where we tend to fuel spending and speed variations. Finding optimal solutions to the transfer as well, being used as low Earth orbiters orbiters.

## **Sumario**

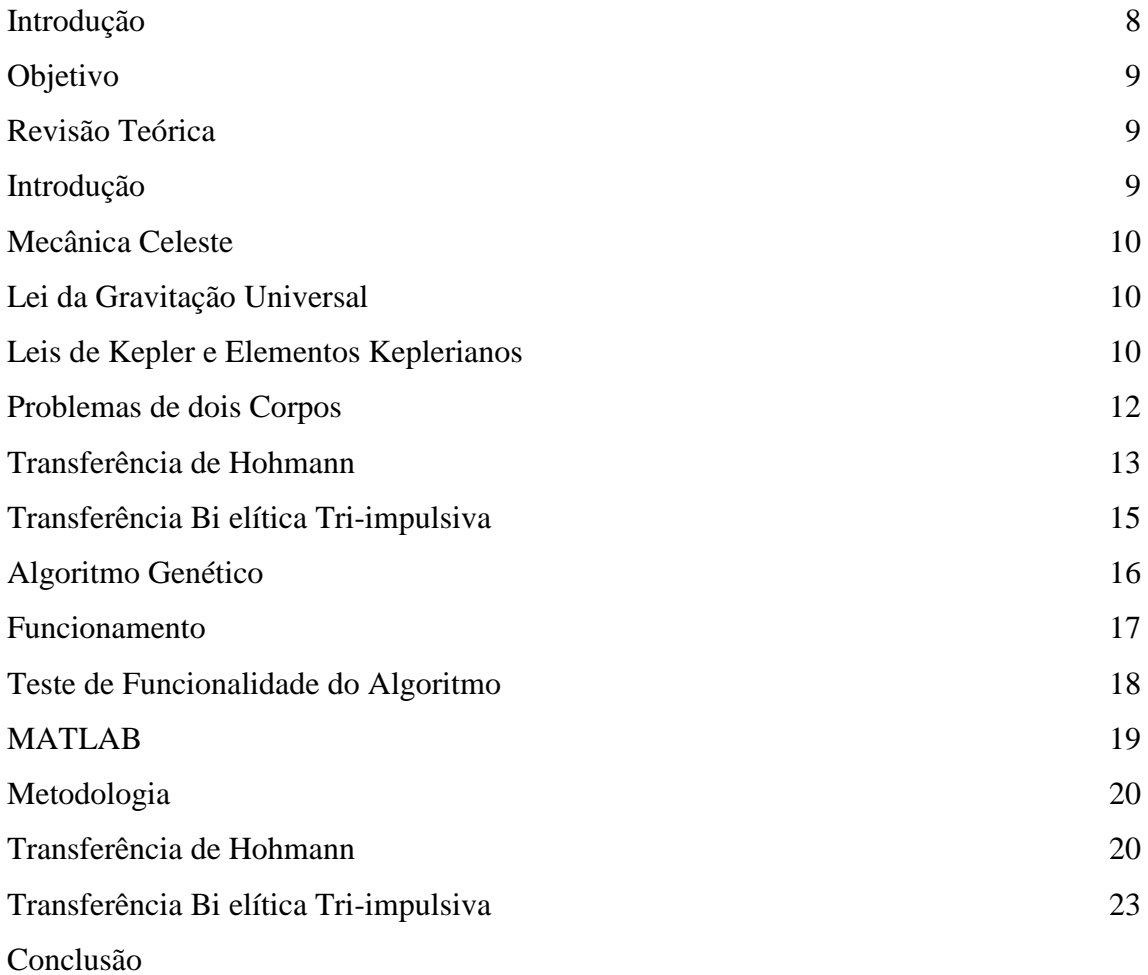

24

#### **1 Introdução**

Este relatório tem como objetivo descrever os processos realizados durante o período de pesquisa e estudos, disponibilizado pelo Instituto Nacional de Pesquisas Espaciais (INPE) e pelo CNPq na categoria de Iniciação Cientifica, no período de outubro de 2012 à julho de 2013. Todos os trabalhos foram realizados sob a orientação do Doutor Denilson Paulo Souza dos Santos.

Tendo em vista que pessoas, países e empresas estão interessados em dados provindos de satélites que fornecem a previsão do tempo, sinal de telefonia móvel e muitos outros, porem controlar a posição onde cada satélite deve estar, a velocidade ideal e corrigir o posição por estarem expostos à forças de atração planetárias, para que os dados possam ser enviados à Terra com certa precisão e reduzindo ao mínimo o número de falhas, é função de estudo e aplicações das leis da mecânica orbital, ou mecânica celeste.

As leis que regem a mecânica celeste formuladas desde Isaac Newton, Kepler e muitos outros astrônomos e matemáticos são as utilizadas para a resolução de problemas como a determinação de posições, trajetórias e orbitas de satélites e ônibus espaciais para missões.

Sendo assim depois de revisar as leis e equacionamentos da mecânica celeste, passamos a estudo de manobras clássicas realizadas com satélite, tendo em consideração buscar pelo menor gasto de combustíveis para a realização de tais manobras, o trabalho ira abordar:

- A manobra de Hohmann, onde se transfere de uma orbita inicial circular para uma orbitar final também circular, por meio de uma trajetória semielíptica, contudo nesse tipo de manobra o tempo é livre, e para que seja a mais viável a razão em entre orbita final e inicial deve ser menor que 11,93876, caso não é mais viável procurar um outra manobra a se aplicar.
- A manobra de transferência de orbita Bi elíptica Tri-impulsiva, é uma solução quando a razão entre o raio da orbita final pelo raio da orbita inicial é maior que 11,93876. Esta tem uma orbita com raio inicial e deseja-se atingir uma orbita com raio final, para esta transferência usa-se duas orbitas de transferência semielípticas.

Após o estudo dessas manobras, a aplicação do método de otimização algoritmo genético as equações de tais poderá gerar resultados da manobra ótima sendo estás usadas como referência para aproximações de aplicações possivelmente reais ou apenas simulações utilizando softwares como o Orbit.

O Algoritmo Genético nada mais é que uma sequência de procedimentos com manipulação de números pré-programada pelo desenvolvedor, esse sequência de processos tem como base a Teoria Evolucionista de Charles Darwin, onde os indivíduos evoluem e se cruzam a cada geração. Para o algoritmo cada indivíduo é uma possível solução numérica para a equação proposta, os indivíduos são criados de forma aleatória para que se varra todo o campo de soluções possível.

#### **1.1 Objetivo**

O presente estudo tem como proposta final encontrar parâmetros otimizados para manobras de transferência e ou correções de orbita realizadas pelos métodos de Hohmann e da transferência Bi elíptica Tri-impulsiva que são aplicadas a condições diferentes de Orbita inicial e orbita final.

#### **2 Revisão Teórica**

#### **2.1 Introdução**

Em outubro de 2012 o estudo teve início com a pesquisa e levantamento bibliográfico do conceitos, métodos e leis da mecânica celeste, após foi necessário uma pesquisa com relação aos métodos de manobras espaciais, ou transferência orbitais, e as formas de se chegar as equações das mesmas.

Em paralelo a todos estes processo de conhecimento da mecânica celeste, foi estudado e desenvolvido o algoritmo genético que se trata de um método de otimização das possíveis soluções dos problemas propostos. Após decidiu-se a aplicação de um novo método, Range-Kutta de 4ª Ordem que foi aplicado no Algoritmo Genético.

#### **2.2 Mecânica Celeste**

"Conjunto de teorias que contém os resultados das leis de gravitação sobre o equilíbrio e o movimento dos corpos sólidos e fluidos que compõem o sistema solar e semelhantes distribuídos no universo". Essa foi da definição de Laplace para a mecânica celeste, que na definição atual se alterou aos fenômenos universais mecânicos.

#### **2.3 Lei da Gravitação Universal**

A Lei da Gravitação Universal explica que duas partículas se atraem com uma força diretamente proporcional ao produto de suas massas e inversamente proporcional ao quadrado da distância entre elas multiplicado pela constante de gravitação universal, com isso temos o seguinte equacionamento:

$$
\vec{F} = -G \frac{m_a m_b}{r^2} \frac{\vec{r}}{r}
$$

#### **2.4 Leis de Kepler e elementos Keplerianos**

Kepler foi um astrônomo, físico, matemático e astrólogo alemão, que lendo as anotações de Tycho Brahe pode formular as Leis de Kepler, por este feito é tão conhecido por sua grande contribuição nas áreas de astronomia e astrofísica.

**2.4.1 Primeira lei de Kepler**: "As orbitas dos planetas são elipses com o Sol como foco".

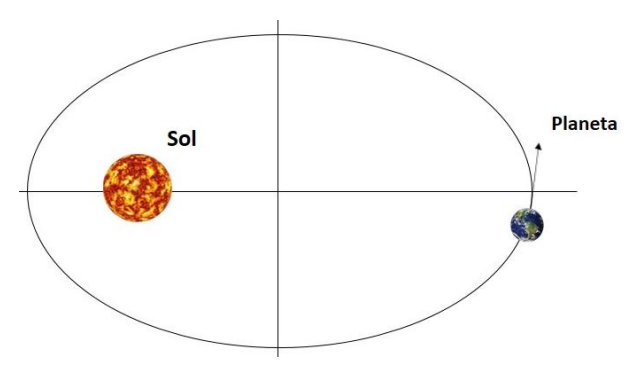

**Figura 2.1 - Representação da primeira Lei de Kepler**

**2.4.2 Segunda lei de Kepler:** "O raio vetor de cada planeta com relação ao Sol como origem, varre áreas iguais em tempos iguais".

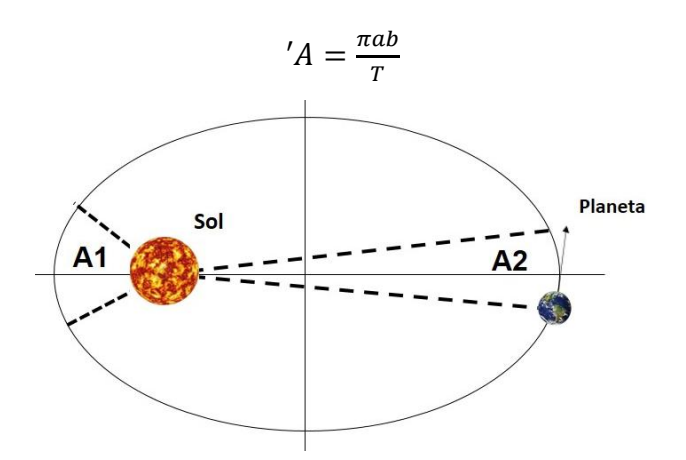

**Figura 2.2 - Representação da Segunda lei de Kepler "Lei da áreas"**

Está relação nos prova que as áreas A1 e A2 são iguais, e o planeta se move com velocidade superior quando está mais perto do sol, e com velocidade inferior quando está mais longe, tal fato deve-se a força de atração gravitacional do corpo de maior massa.

**2.4.3 Terceira lei de Kepler:** "A relação dos quadrados dos períodos entre 2 planetas é igual à relação do cubo do semieixo maior de suas órbitas".

$$
\left(\frac{T_1}{T_2}\right)^2 = \left(\frac{a_1}{a_2}\right)^3
$$

Tendo que a é o semieixo maior e T o período, essa relação é sempre constante.

#### **2.4.4 Elementos Keplerianos**

Os elementos Keplerianos ou clássicos são uma forma de se localizar o objeto estudado em sua orbita, os elementos são:

- $a = semi-eixo maior$
- $e =$  excentricidade

i = inclinação da orbita

- $M =$ anomalia média
- $\Omega$  = nodo acendente
- $\Pi$  = perigeu

A figura abaixo mostra cada elemento em uma orbita real.

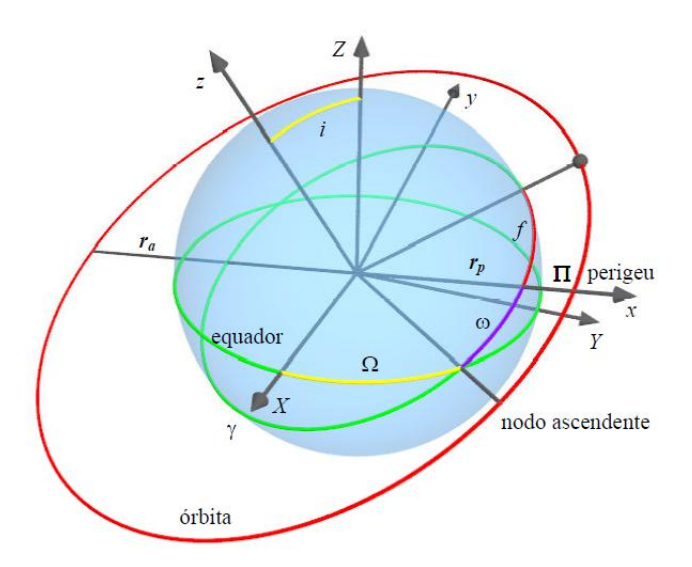

**Figuro 2. 3 - Elementos Keplerianos representados em uma orbita**

#### **2.6 Problema de dois corpos**

O problema de dois corpos que usa as definições das leis de Kepler, elementos keplerianos, lei da Gravitação Universal e leis de Newton, porem manipuladas algebricamente para descrever a trajetória da uma massa desprezível (ônibus espacial ou satélite) em relação à um corpo de massa finita (planeta, estrela ou lua), que estão sujeitos a ação de uma força central dirigia ao centro do corpo de maior massa.

Basicamente o problema dois corpos consiste em determinar a trajetória do movimento do corpo B (satélite) em relação ao corpo de maior massa, corpo A (planeta).

Assim temos que a força é dada por:

$$
\vec{F} = -G \frac{m_a m_b}{r^2}
$$

com essa relação e usando as definições da segunda Lei de Newton, temos: Para o corpo A:

$$
m_1\ddot{r}a = -G\frac{m_am_b}{r^2}\frac{r_a - r_b}{r}
$$

E para o corpo B:

$$
m_1\ddot{r_b} = -G\frac{m_a m_b}{r^2}\frac{r_b - r_a}{r}
$$

Onde sabemos que  $m_a \gg \gg \gg m_b$ .

### **2.7 Transferências de Hohmann**

A transferência de orbita de Hohmann é ótima bi-impulsiva entre duas orbitas circulares e coplanares com o tempo de transferência livre, com uma orbita intermediaria de transferência elíptica. Está transferência é a de menos consumo de combustível, ou seja, menor variação de velocidade, quando a razão entre o raio final e o raio inicial for menor que 11,93876. Para realiza-se está manobra temos m impulso inicial quando o satélite entra em uma orbital elíptica até o raio final da orbita circular, quando é gerado um novo impulso para que o mesmo permaneça na orbita final.

Para o equacionamento, considere a equação de vis-via:

$$
V^2 = \mu \left[ \frac{2}{r} - \frac{1}{a} \right]
$$

Para o problema de um transferência temos que

$$
a = r_o \left( 1 + \frac{r_f}{r_o} \right)
$$

Teremos:

$$
V_o^2 = \frac{\mu}{r_o} \left[ \frac{2 \left( \frac{r_f}{r_o} \right)}{1 + \left( \frac{r_f}{r_o} \right)} \right]
$$

Como,  $V_0^2 = \frac{\mu}{\sigma}$  $\frac{\mu}{r_o}$ , a equação simplificada ficará:

$$
\frac{V_0^2}{V_{co}^2} = \left(\frac{2\left(\frac{r_f}{r_o}\right)}{1 + \left(\frac{r_f}{r_o}\right)}\right)
$$

$$
\frac{V_0}{V_{co}} = \sqrt{\frac{2\left(\frac{r_f}{r_o}\right)}{1 + \left(\frac{r_f}{r_o}\right)}}
$$

$$
V_0 = V_{co} \sqrt{\frac{2(\frac{r_f}{r_o})}{1 + (\frac{r_f}{r_o})}}
$$

$$
\Delta V_0 = V_{co} \sqrt{\frac{2(\frac{r_f}{r_o})}{1 + (\frac{r_f}{r_o})}} - 1
$$

$$
\Delta V_0 = V_o \left| \sqrt{\frac{2\left(\frac{r_f}{r_o}\right)}{1 + \left(\frac{r_f}{r_o}\right)}} - 1 \right|
$$

O primeiro impulso,  $\Delta V_0$ , é dado no perigeu da orbita inicial, onde o corpo tem maior velocidade, sendo assim, necessário o gasto de combustível menor considerando que o corpo já desenvolve considerável velocidade e somando-se o impulso, teremos a velocidade de escape necessário para que siga uma orbita elíptica até a orbita final, antes do segunda impulso.

O impulso final ou  $\Delta V_f$  é dado por:

Sendo  $r_o + r_f = r_f \left(1 + \frac{1}{r_i}\right)$  $\binom{r}{r}$  $\frac{\frac{1}{r_f}}{\frac{1}{r_o}}$ , teremos:

$$
\Delta V_f = V_O \left| 1 - \sqrt{\frac{2}{\frac{r_f}{r_i} + 1}} \sqrt{\frac{r_o}{r_f}}
$$

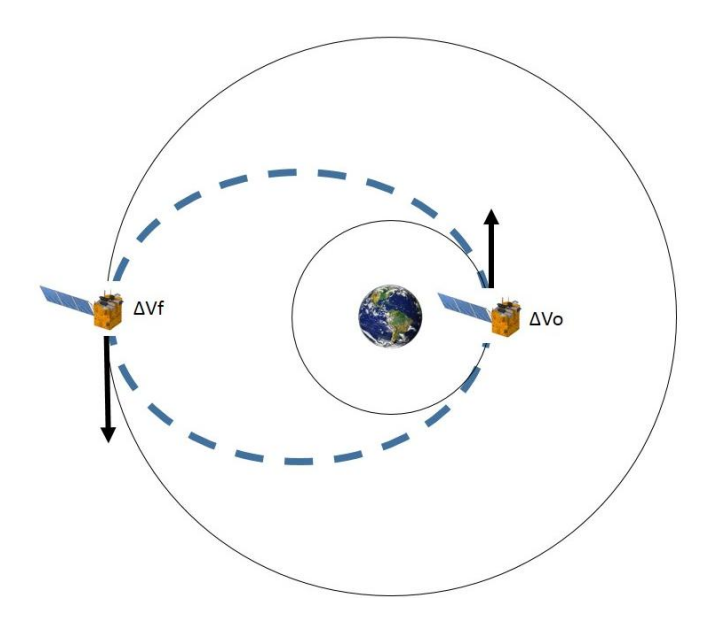

**Figura 2.4 - Representação da transferência de Hohmann**

#### **2.9 Transferência Bi-elíptica e Tri-impulsiva**

A transferência de Hohmann deixa de ter a menor variação de velocidade, gerando um menor consumo de combustível para transferência de orbitas, quando a razão do raio final pelo raio inicial passa a ser maior que 11,93876. Então Hoelker e Silber (1959) mostraram que a melhor solução será uma transferência com três impulsões usando duas orbitas intermediarias elípticas de transferência.

Inicialmente teremos o primeiro impulso  $(\Delta V_{\alpha})$  para sair da orbita inicial e entra um uma elipse de até o ponto secundário. Logo quando o satélite chega ao ponto desejado é gerado segundo impulso  $\Delta V_1$ , então uma nova trajetória elíptica é gerada até a orbita final desejada, quando alcançada é gerado o impulso final para se estabilizar, e entra na trajetória correta da órbita final.

A equações para se determinar a amplitude dos impulsos foi dada por Rocco (1999), sendo estás:

$$
\Delta V_0 = \varepsilon_0 \left( \sqrt{\frac{2r_i}{1 + r_i}} - 1 \right)
$$

$$
\Delta V_1 = \left( \sqrt{\frac{2r_i}{r_1(r_f + r_1)}} - \sqrt{\frac{2}{r_1(1 + r_i)}} \right)
$$

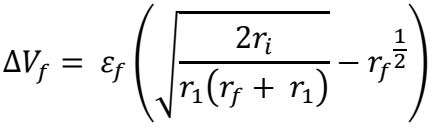

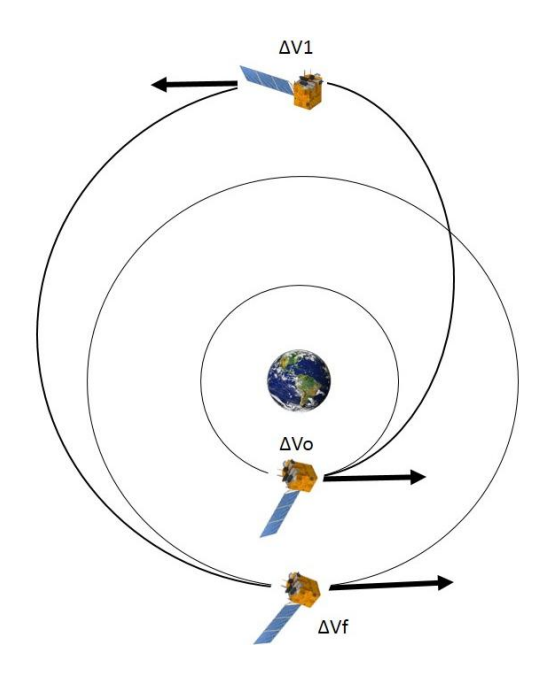

**Figura 2.5 – Representação Transferência Orbital Bi elíptica Triimpulsiva**

#### **2.9 Algoritmo genético**

O Algoritmo Genético é um ramo da inteligência artificial debatida sua funcionalidade por especialistas ano após ano, porém suas aplicações são múltiplas, e apenas tendem a crescer levando em consideração os resultados obtidos através deste método.

Esse algoritmo são para otimização, e estão baseados nos mecanismos de seleção natural e evolucionismo descritos por Charles Darwin, estes criam de forma aleatória possíveis soluções para o problema abordado por meio de estruturas de dados que semelham-se aos cromossomos, a estes são aplicados operadores que modificam a e recombinam preservando soluções ótimas.

#### **2.9.1 Funcionamento**

O primeiro passo paro o algoritmo é gerar um população inicial de indivíduos na forma binaria, afim fim se assemelhar-se a cromossomos, cujos cada indivíduo após transformando para forma decimal representa um possível solução para o problema explorado.

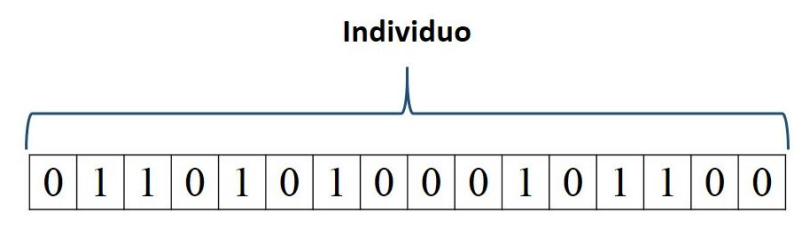

**Figura 2.6 - Representação de um cromossomo do algoritmo genético**

Após gerada um população inicial, cada indivíduo passa pela função objetivo qual é a única ligação do problema real com a o algoritmo genético, por meio dessa que declaramos os parâmetros do problemas.

Depois de toda a população avaliada, aplica-se um operador genético, que irá selecionar possíveis pais e cruzar os indivíduos com suas melhores características passando aos resultados desse cruzamento, ou também chamando de filhos (nova população de indivíduos com características melhores). Dessa forma, este processo é realizado apenas gerando um ponto de corte aleatório em dois cromossomos e o recombinando suas características binarias, gerando assim um filho. Contudo esse processo de cruzamento não é realizado de forma livre, existe uma probabilidade de que aconteça, não somente este mais também o processo de mutação.

A mutação dos indivíduos é simplesmente a alteração de um dos bits do cromossomo, para haver a possibilidade que este tenda a se tornar melhor, porem pode haver a possibilidade de que o mesmo se torne um indivíduo com características não tão relevantes como as do anterior.

A repetição desse processos faz com que cada avaliação da função objetivo números mais específicos sejam gerados, e ao final um solução otimizada seja gerada.

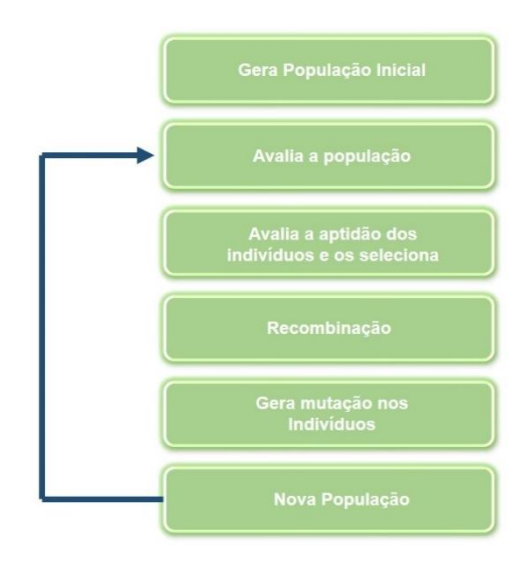

**Figura 2.7 – Esquema utilizado para gerar o algoritmo genético**

#### **2.9.2 Teste de funcionalidade do algoritmo**

Para comprovar a funcionalidade do algoritmo genético, usamos uma função objetivo onde já sabemos a resposta, e quanto mais próximo dessa resposta o algoritmo obtiver a resposta, mais robusto o mesmo está.

Para testar o algoritmo desenvolvido fui utilizada a função de Griewangk, uma função de diversos mínimos e máximos locais distribuídos uniformemente, a função é descrita por:

$$
F(y) = \sum_{i=1}^{n} \frac{x^2}{40000} - \prod_{i=1}^{n} \cos\left(\frac{x_i}{\sqrt{i+1}}\right)
$$

Utilizamos o intervalo de -600 a 600, de forma a fazer com que houvesse vários mínimos e máximos locais e o algoritmo fosso eficiente o bastante à não estar preso a um desses mínimos e máximo, portanto quanto maior se aproxima-se de 0 melhor seria sua eficiência. Depois de 1000 avaliações da função objetivo obtivemos a seguinte resposta.

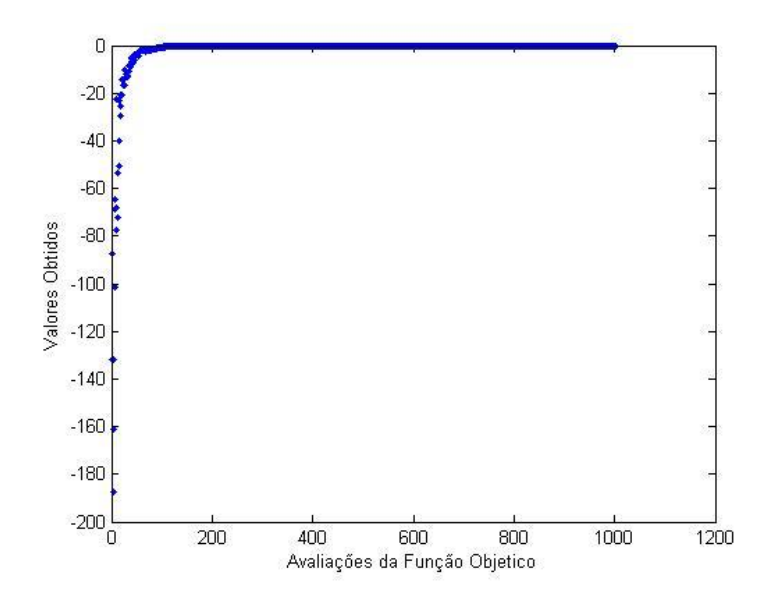

**Figura 2.8 – Resultado de 10000 avaliações da função objetivo para o teste do algoritmo com a função de Griewangk**

N0 gráfico podemos observar que obtivemos uma resposta muito próxima de 0 após 200 avaliações da função objetivo, tendo assim o avaliação bem positiva do algoritmo.

#### **2.10 Software MATLAB**

Com uma interface rápida e pratica, MALAB apresenta-se como um ótimo manipulador matemático, atendendo todas a necessidades quando requerido; mesmo tendo uma forma de programação própria, suporta facilmente algoritmos escritos na linguagem C.

Antes de ser usando como a base de estudo para o desenvolvimento do algoritmo genético, foi testado criando uma algoritmo de transformação de base de posicionamento de um satélite descrito quando em um sistema cartesiano, e passando-o a termos dos elemento keplerianos. O mesmo apresentou ótimos resultados além da rapidez com que os dados foram processados.

Com base no primeiro teste e adicionando aos fatores que as ferramentas proporcionam um rápida programação e com rápidas conversões de binário para decimal, o que é muito útil quando se está trabalhando com Algoritmos Genéticos, foi escolhido esse

software para ser usado durante o projeto. Porém não descartando o uso de outros como o Matemática que pode ser usado para gerar gráficos de alta resolução

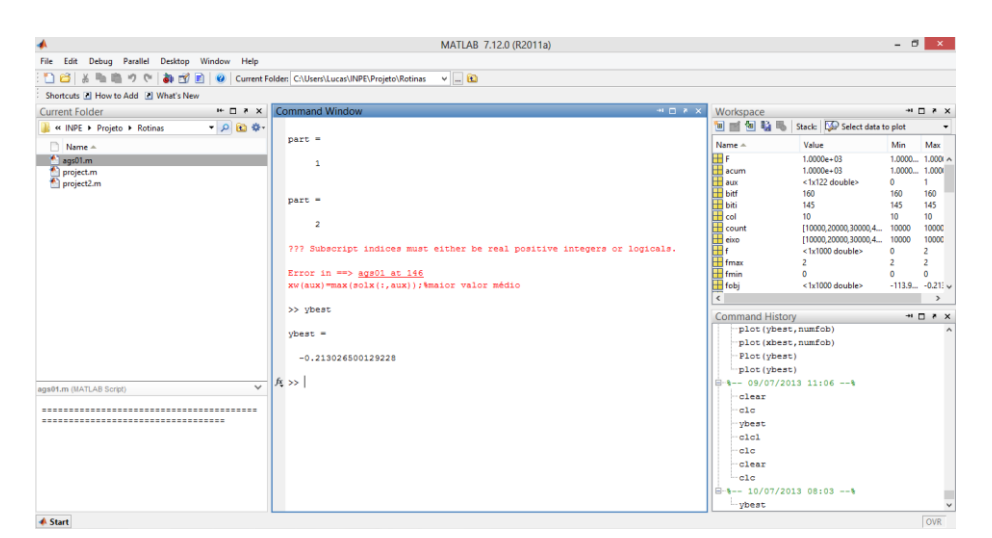

**Figura 2.8 – Interface do software MATLAB utilizado durante o projeto**

#### **3. 0 Metodologia**

Neste trabalho foram analisadas as transferências orbitais impulsivas entre orbitas circulares, obtidas através dos métodos de Hohmann e Bi-eliptica Tri-impulsiva, de forma a determinar manobras otimizadas.

#### **3.1 Resolução pelo método de Hohmann**

Para a dinâmica do problema foi considerando a Terra com ponto primário e secundário, portanto a orbita inicial e final será em relação à Terra. Nas equações desta transferência temos como entrada de variáveis o raio inicial e o raio final, e com saída as magnitudes dos impulsos e tempo gasto que neste tipo de transferência é livre, ou seja, não controlável.

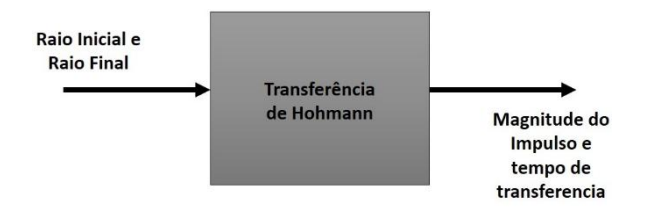

**Figura 3.1 – Representação das entradas e saídas na transferência de Hohmann**

Pelas equações já é conhecido que o ponto onde deve-se gerar o impulso é no ponto contrário à orbita final na orbita inicial, aproveitando a velocidade já desenvolvida pelo satélite para a realização da transferência.

Temos o seguinte script em linguagem MATLAB para transferência de Hohmann:

```
%Projeto final do Algoritimo Genético Aplicando a tranferencia de 
Hohmann 
clear
clc
format long
ge=1;geraf=2;
ngeracoes=geraf-ge;
tic
while ge<geraf;
     ge %mostra em qual geração o programa esta rodando
     %variais de entrada
     nbits=16;
     var=2;
     ind=100;
     limsup=600;
     liminf=-600;
     inter=limsup-liminf;
     popb=zeros(ind,var);
     deltav=zeros(1,ind);
     nfob=0;
     numfob=0;
     f=zeros(1,ind);
     fmax=2;
     fmin=0;
     probacruza=0.65;
     popselec=zeros(ind,nbits*var);
     probmuta=0.0015;
    \text{vol}=1:
     while numfob<=nfob
          if numfob==0
              pop=round(rand(ind,nbits*var));
              for n=1:ind
                  for m=1:var
                       if m==1
                           biti=1;
                          bitf=nbits;
                       else
                           biti=bitf+1;
                          bitf=bitf+nbits;
```

```
 end
                     popb(n,m)=binvec2dec(pop(n,biti:bitf));
                  end
deltav=(vo*sqrt((2*(popb(n,1)/popb(n,2))/1+(popb(n,1)/popb(n,2)))-
1)) + (vo* (1-
sqrt(2/ (popb(n,1)/popb(n,2))+1))*(sqrt(popb(n,1)/popb(n,2))));f(n)=(ind-n)/(ind-1)*(fmax-fmin)+fmin; % escalonamento[0,2]
              end
         else
              for n=1:ind
                  for m=1:var
                      if m==1
                           biti=1;
                          bitf=nbits;
                      else
                           biti=bitf+1;
                           bitf=bitf+nbits;
                      end
popb(n,m)=liminf+inter*binvec2dec(pop(n,biti:bitf))/(2^nbits-1);
                  end
deltav=(vo*sqrt((2*(popb(n,1)/popb(n,2))/1+(popb(n,1)/popb(n,2)))-
1)) + (vo* (1-
sqrt(2/(\text{poph}(n,1)/\text{poph}(n,2))+1)) * (sqrt(popb(n,1)/popb(n,2))));
                 f(n)=(ind-n)/(ind-1)*(fmax-fmin)+fmin; & escalonamento
[0, 2] end
         end
         gre=-deltav;%(-)minimiza, (+)maximiza
         [fobj,idx]=sort(gre,'descend');%ascend, descend
         apto=sum(f);%Aptidão total da população
         apac=0;
         for n=1:ind
             apac=apac+f(n); q(n)=apac;%aptidão acumulada [0,1]
         end
         for n=1:ind %roleta "ind"
             m=1; aux=0;
              r=rand*apto; %sorteio [0,F]
              while aux==0
                 if r < = q(m)popselec(n,:)=pop(idx(m),:);
                      aux=1;%seleciona 1 indivíduo por vez
                  end
                  m=m+1;%tenta o próximo
              end
             while n<ind
                  r=rand;
                 if r<probacruza;
                      k=round(1+rand*(nbits*var-2)); %ponto de corte (+1 
para na gerar o erro "0")
                      aux=popselec(n,k:end);
                     popselec(n,k:end)=popselec(n+1,k:end);
                     popselec(n+1,k:end)=aux;
                  end
                 n=n+2:
              end
```

```
 popcruza=popselec;
         end
         for n=1:ind %inicia mutação para todos indivíduos
            for m=1:nbits*var%varre todos os bits numa 'string'
                 rmuta=rand;
                 if rmuta<=probmuta;
                    if popcruza(n,m) == 1 popcruza(n,m)=0;
                     else
                         popcruza(n,m)=1;
                     end
                 end
             end
         end
         pop=popcruza;%nova geração:pais = filhos
         if ge==1
             besty=max(deltav);
             indx=n;
         else
             if besty>max(deltav)
                 besty=besty;
                 indx=n;
             else
                besty=max(deltav);
                 indx=n;
             end
         end
         numfob=numfob+ind;
         res(numfob/ind)=besty;
         besty
         %if ge==1
         % solbest=max(gre);%melhor valor na primeira geração
         % indx=n;%
         %else %guarda melhor resposta após primeira geração
         % if solbest>max(gre)
         % solbest=solbest;
         % indx=n;
         % else
         % solbest=max(gre);
         % indx=n;
         % end
         %end
         %ybest=solbest
     end %end numfob
     ge=ge+1;
tempo=toc/60
```
Estamos em fase de gerar os resultados possíveis, e compará-los com missões já realizadas, afim de validar os resultados obtidos.

#### **3.2 Transferência Bi elíptica Tri-impulsiva**

end

Não obtidos resultados, futuramente iremos corrigir os parâmetros do código e gerara resultados coerentes com as aplicações da mecânica celeste.

#### **4.0 Conclusão**

A cada dia temos a necessidade de obter resultados mais coerente e ótimos a medida do possível, baseados nas aplicações possíveis. Com a evolução da computação podemos aplicar conceitos e técnicas desenvolvidas com o auxílio da mesma, no caso o algoritmo genético teve uma resposto muito boa quando utilizado.

Dessa forma, vamos procurar explorar mais seu conceitos, usando até mesmo outras linguagens de programação como JAVA ou C.

As transferências de Hohmann de a Transferência Bi elíptica Tri impulsiva são aplicadas a casos diferentes, assim podemos usas problemas diferentes paras aplica-las, dessa forma resolvendo até mesmo dois problemas em um mesmo estudo desenvolvido.

### **5 Referências Bibliográficas**

D. P. S. do Santos, **Otimização de trajetorias espaciais com propulsão elétrica solar e manobras gravitacionalmente assistidas** / Denilson Paulo Souza dos Santos. São José dos Campos : INPE, 2009.

R. Linden, **"Algoritmos Genéticos - uma importante ferramenta da inteligência computacional",** 2ª Edição. Brasport, Rio de Janeiro, 2008.

A. F. B. A. Prado**, "Trajetórias espaciais e manobras assistidas por gravidade"**, São José dos Campos, INPE, 2001.